## Sheet1

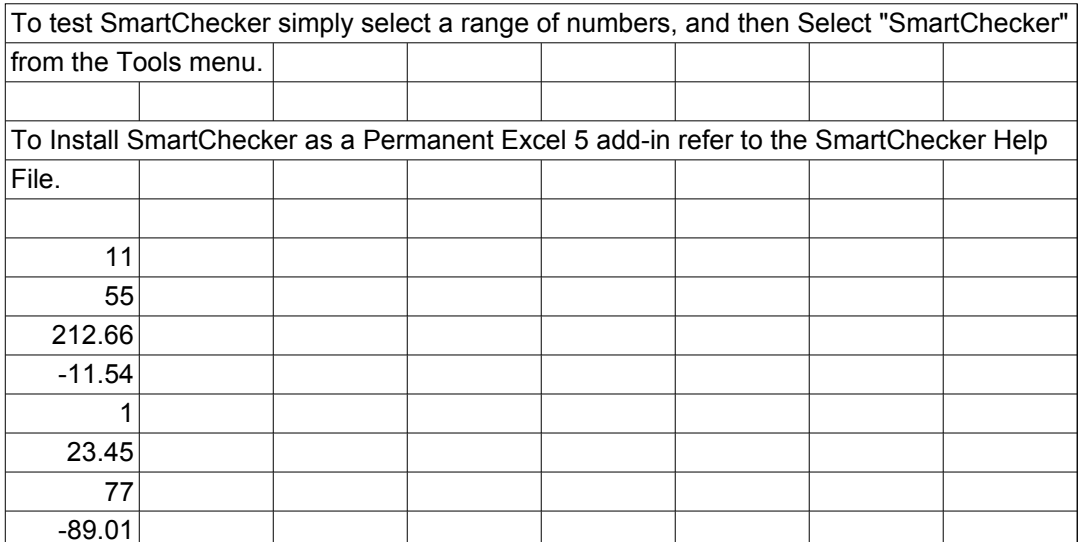